## **Toast 11 User Guide**

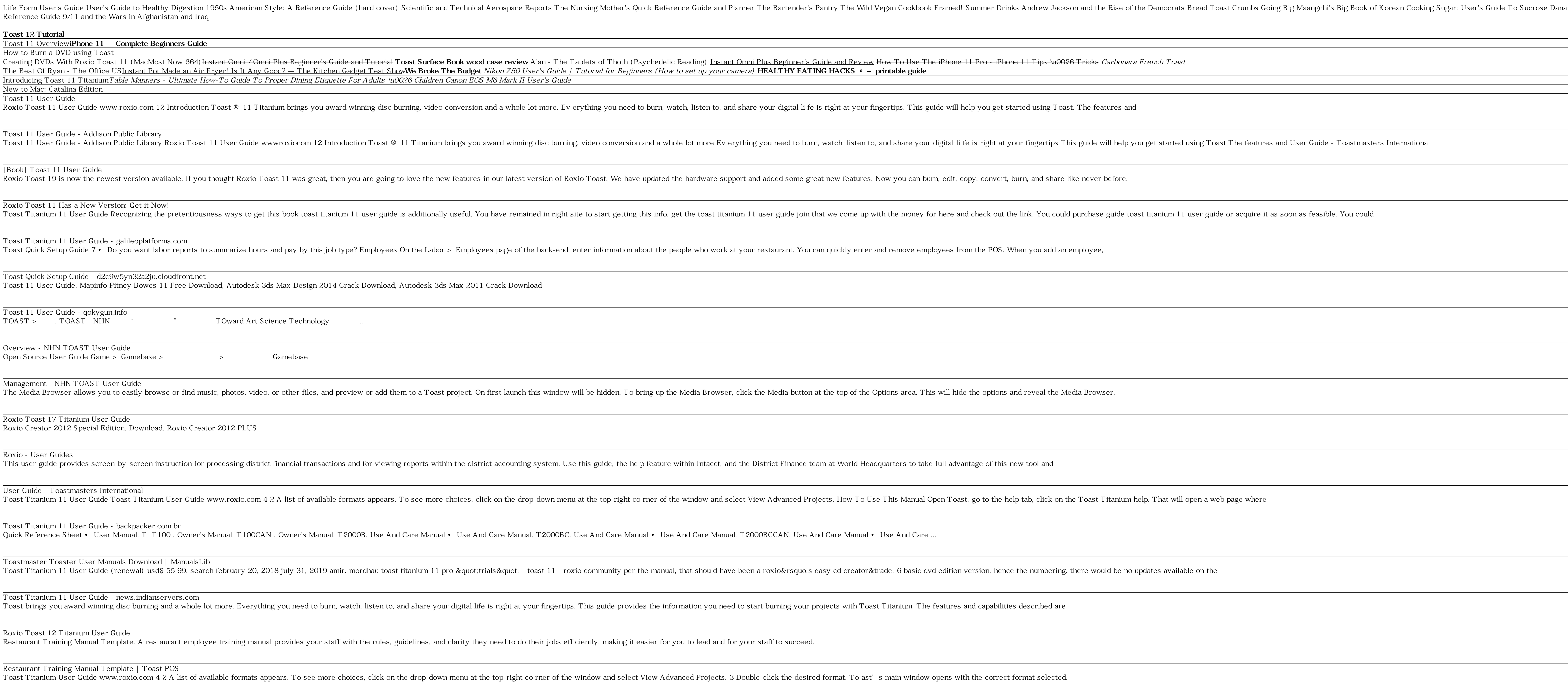

Toast Titanium 11 User Guide - download-software.co Page 11: Control Panel. Getting Started Control Panel The Omni Toaster Oven control panel features intuitive touch screen controls in an LED display, as well as a left dial that controls the Temperature and Fahrenheit/ Cel

Roxio Toast 15 Titanium User Guide Toast Titanium 11 User Guide, Autocad Design Suite 2014 Download, Upgrade Autodesk Quantity Takeoff 2012, Solidworks 2015 Full Download

Copyright code : [b66c826de7a227fdd20608aac285422f](https://spenden.medair.org/b66c826de7a227fdd20608aac285422f.html)

## na Carpender's Keto Fat Gram Counter Gentleman's Guide to Toasting Bad Leadership Henry Fielding, a

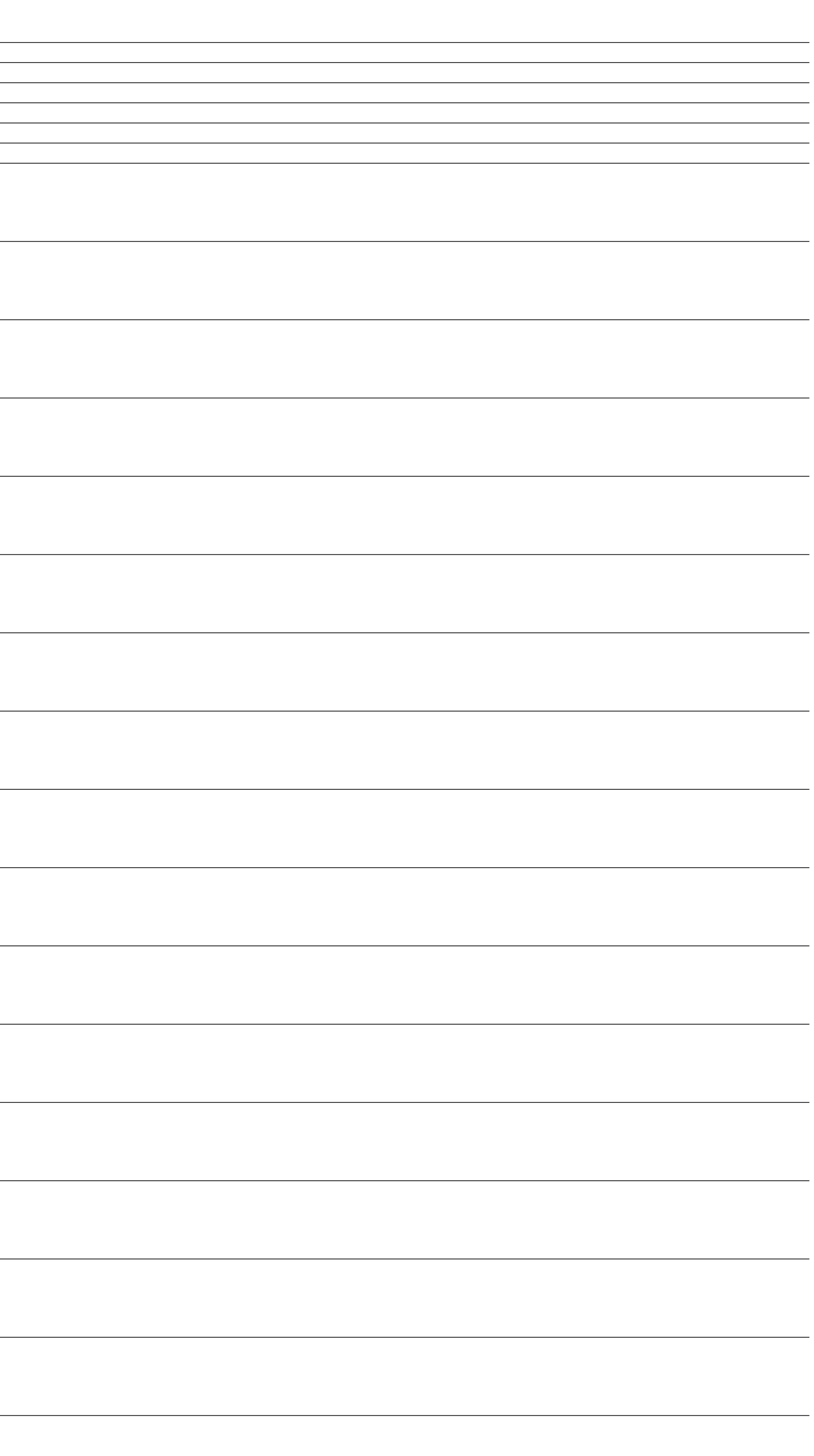